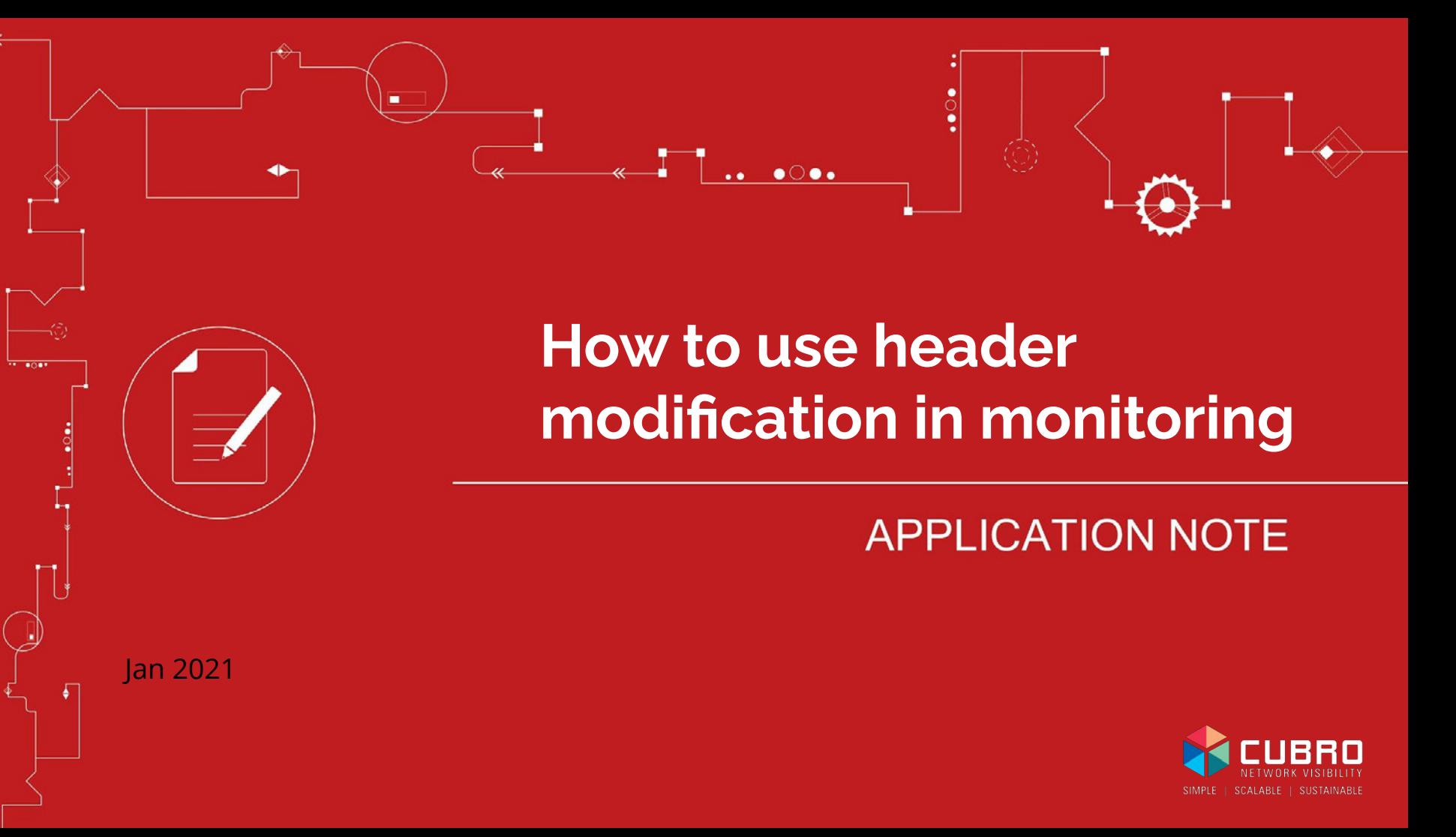

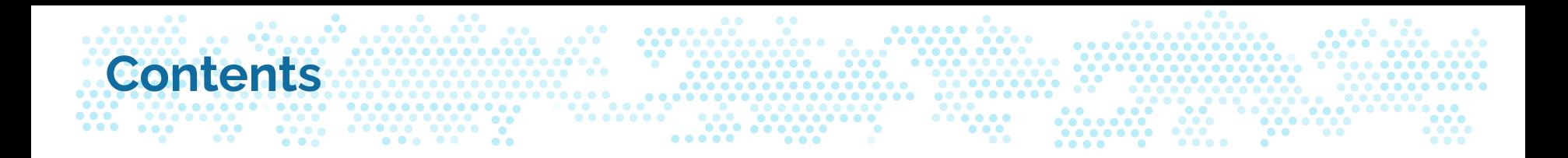

- 1. What is header modification?
- 2. Header modification feature on Cubro EX Series
- 3. Use-case for header modification
- 4. Summary

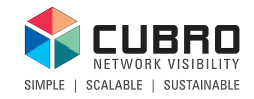

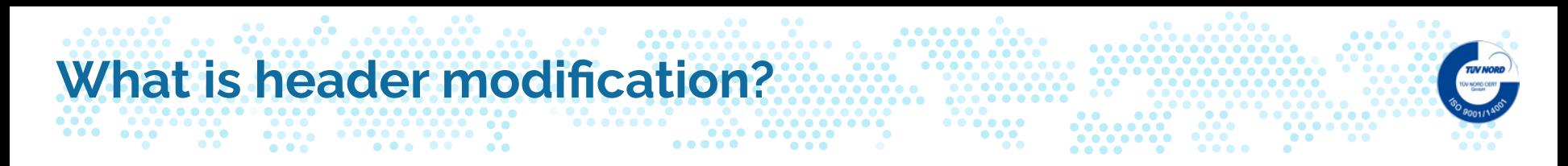

Header modification allows overwriting original packet header fields such as MAC Destination or IP Destination.

# **Original Packet**

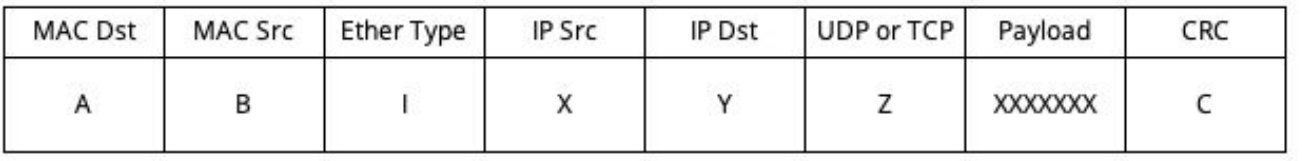

## **Modified Packet**

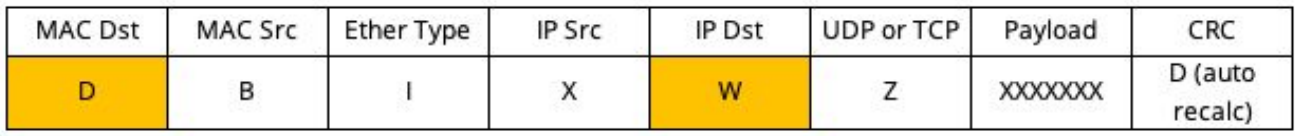

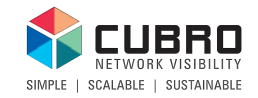

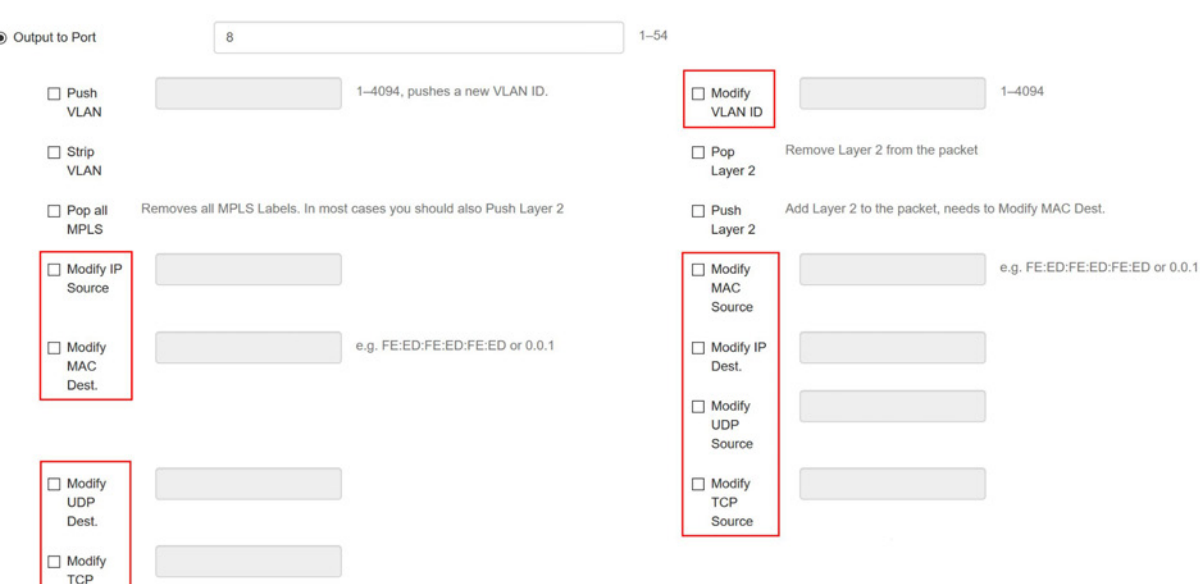

Cubro EX Packetmaster family allows modifying following header fields via easy- to-use WebGUI (see screenshot on the left).

**The fundamental characteristic of the Cubro Packetmaster EX family is that every output port can have different values.**

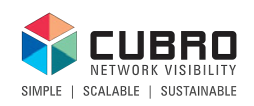

Dest.

# **Use-case for header modification**

Syslog is commonly used for system management, security auditing and other analysis. Network monitoring uses SNMP traps to get alerts from the network elements. Configuring IP addresses for Syslog and SNMP traps recipients is not difficult, but it can create a lot of work if there are lots of network elements and many monitoring systems are receiving data. New monitoring systems or changes in IP address plan add to the workload.

There is an easier way – create just one default IP address for Syslog and SNMP manager. And for additional recipients use a **Cubro Packetmaster EX to multiply traffic**.

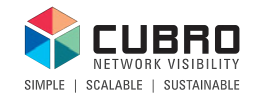

#### **...........**  $\bullet$   $\bullet$ **Use-case for header modification**

 $\begin{array}{cccccccccccccc} \bullet & \bullet & \bullet & \bullet & \bullet & \bullet & \bullet & \bullet & \bullet \end{array}$ 

 $0 0 0 0 0 0 0 0 0 0$ 

 $\begin{array}{ccccccccccccccccc} \bullet & \bullet & \bullet & \bullet & \bullet & \bullet & \bullet \end{array}$ 

## Challenge

 $\begin{array}{ccccccccc}\n\bullet & \bullet & \bullet & & \bullet & & \bullet & \bullet & \bullet\n\end{array}$ 

 $\bullet$  $00$ 

 $\bullet$   $\bullet$   $\bullet$ 

Several monitoring systems expect to get traps and syslog from various devices. Currently for certain equipment you can specify up to 5 SNMP trap IP addresses and you can set several IP addresses for syslog as well (conf t … logging host x.x.x.x). However maintenance is going to be a challenge as you need to modify the settings per device.

### Solution

Instead of defining multiple addresses per device, use just one. Mirror the traffic from the devices, which you already are most likely doing, modify destination IP addresses and send the packets to the destination monitoring systems.

## Benefits

One centralized place for maintaining monitoring system addresses. Easy to add and modify new syslog and SNMP servers. Cubro solution allows the modifications per output thus allowing several destinations to be configured conveniently.

Cubro device support EX2 /EX5 /EX6 /EX12 /EX32/EX484-3 /EX48400 /EX20400

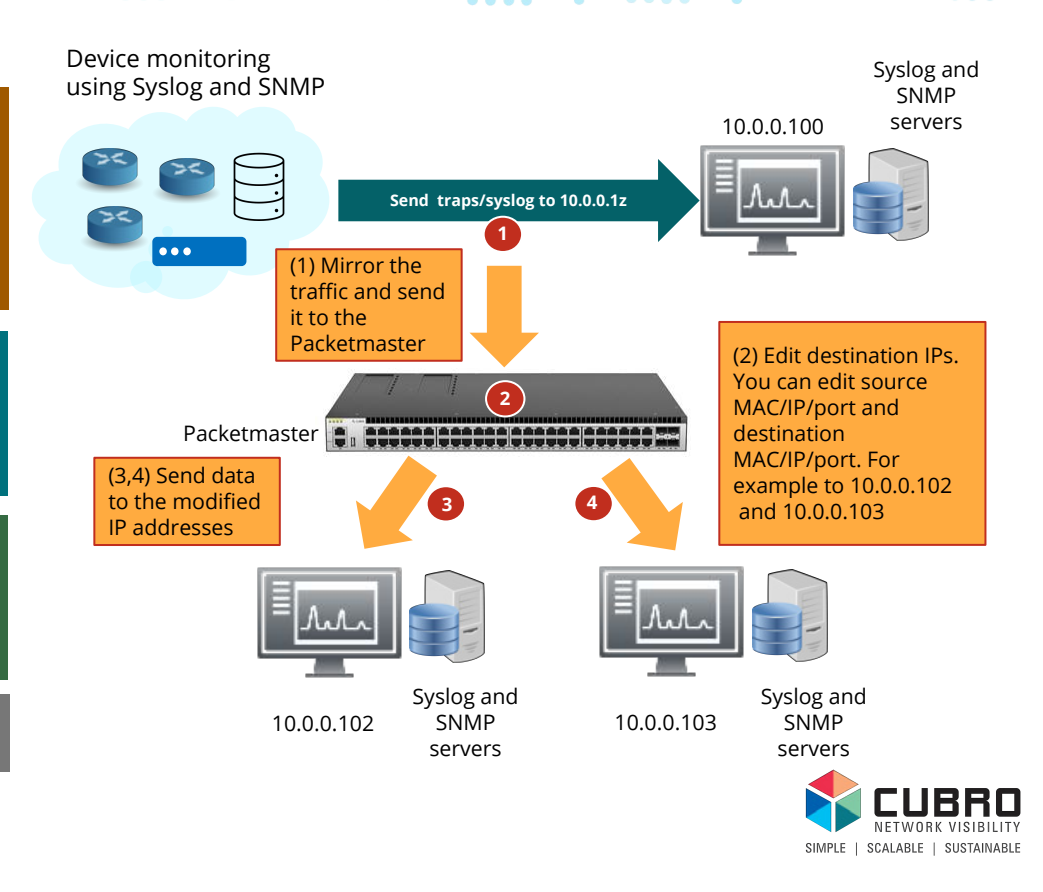

**@Cubro**

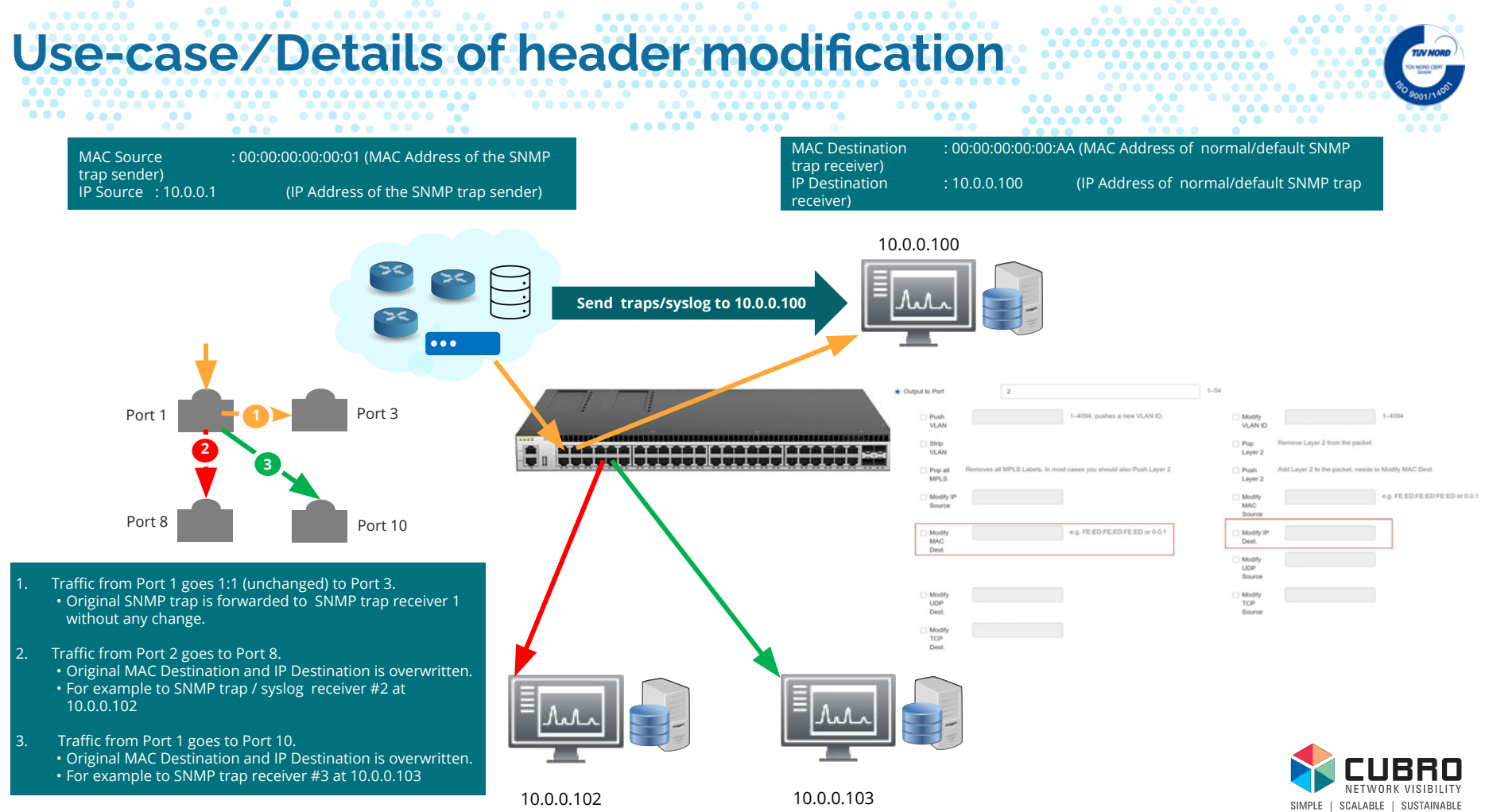

**@Cubro**

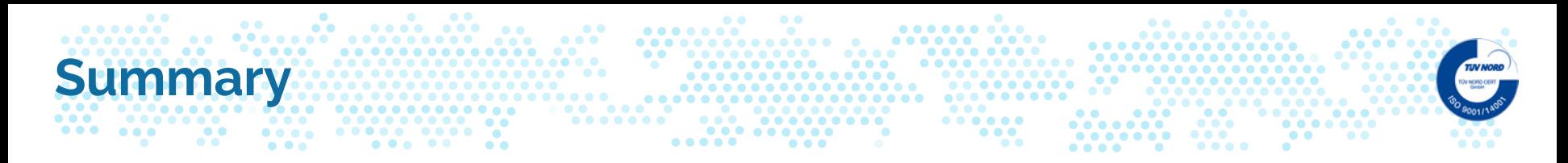

The header modification feature of the Packetmaster EX is an excellent way to multiply traffic to different receivers without changing any configuration on live equipment. It can be used to distribute traffic to parallel running Syslog or SNMP receivers. Moreover, it can be used in testing applications when packets from a test generator need to be multiplied to generate more load.

Learn more about the Cubro Packetmaster EX family at: <https://www.cubro.com/en/products/network-packet-brokers/>

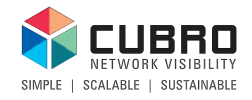

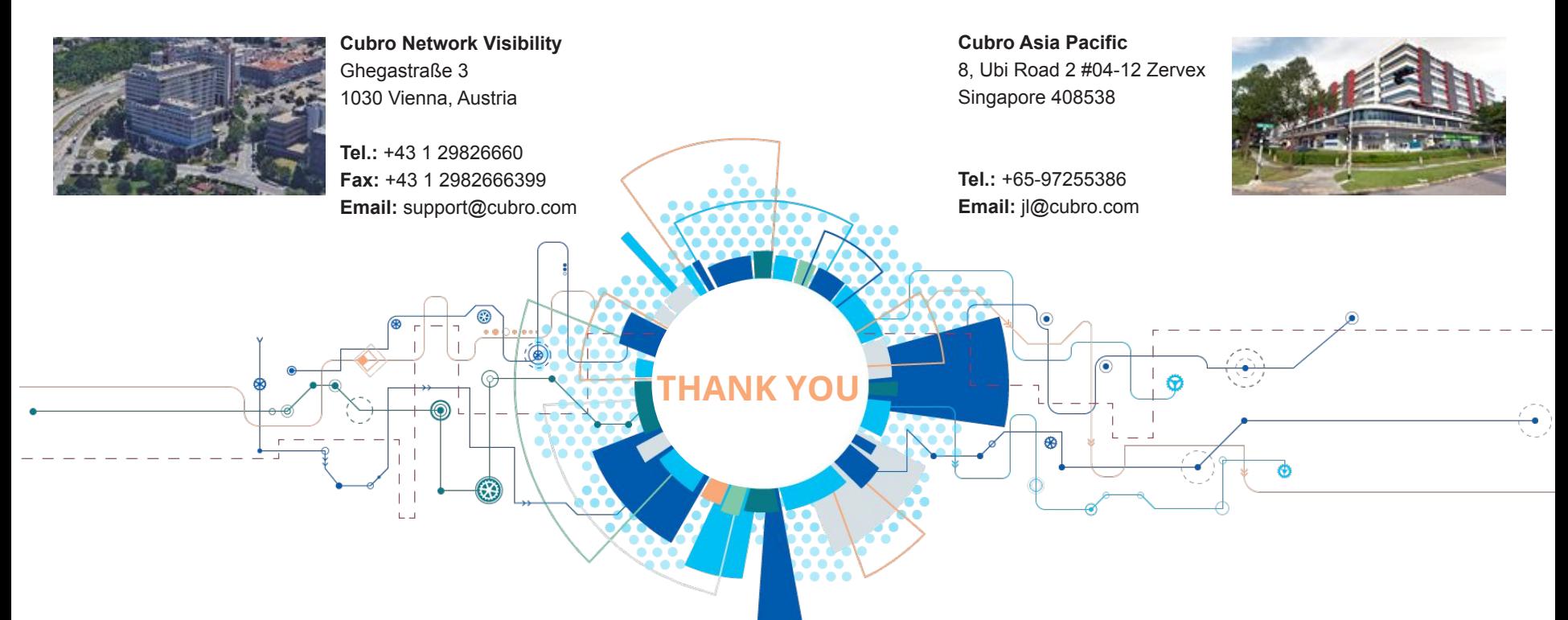

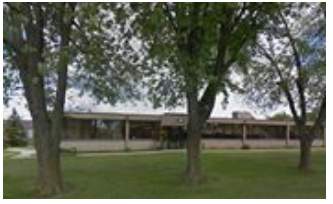

**Cubro North America** Cubro Network Visibility Inc. 225 Peachtree Street NE, Suite 1100, Atlanta, GA, 30303, USA **Cubro Japan** 6-7-22, Shinjuku, Shinjuku, Tokyo, 160-0022 Japan

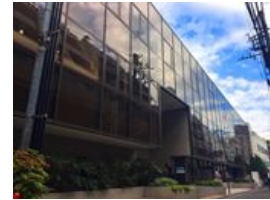

**Tel:** +81(0)50-3708-5839 **Email:** japan@cubro.com

**Email:** americas@cubro.com